#### **Accessing the Intranet**

#### Open the internet and use the following URL: intranet.cathednet.wa.edu.au User name and password will be the same as your cathednet credentials

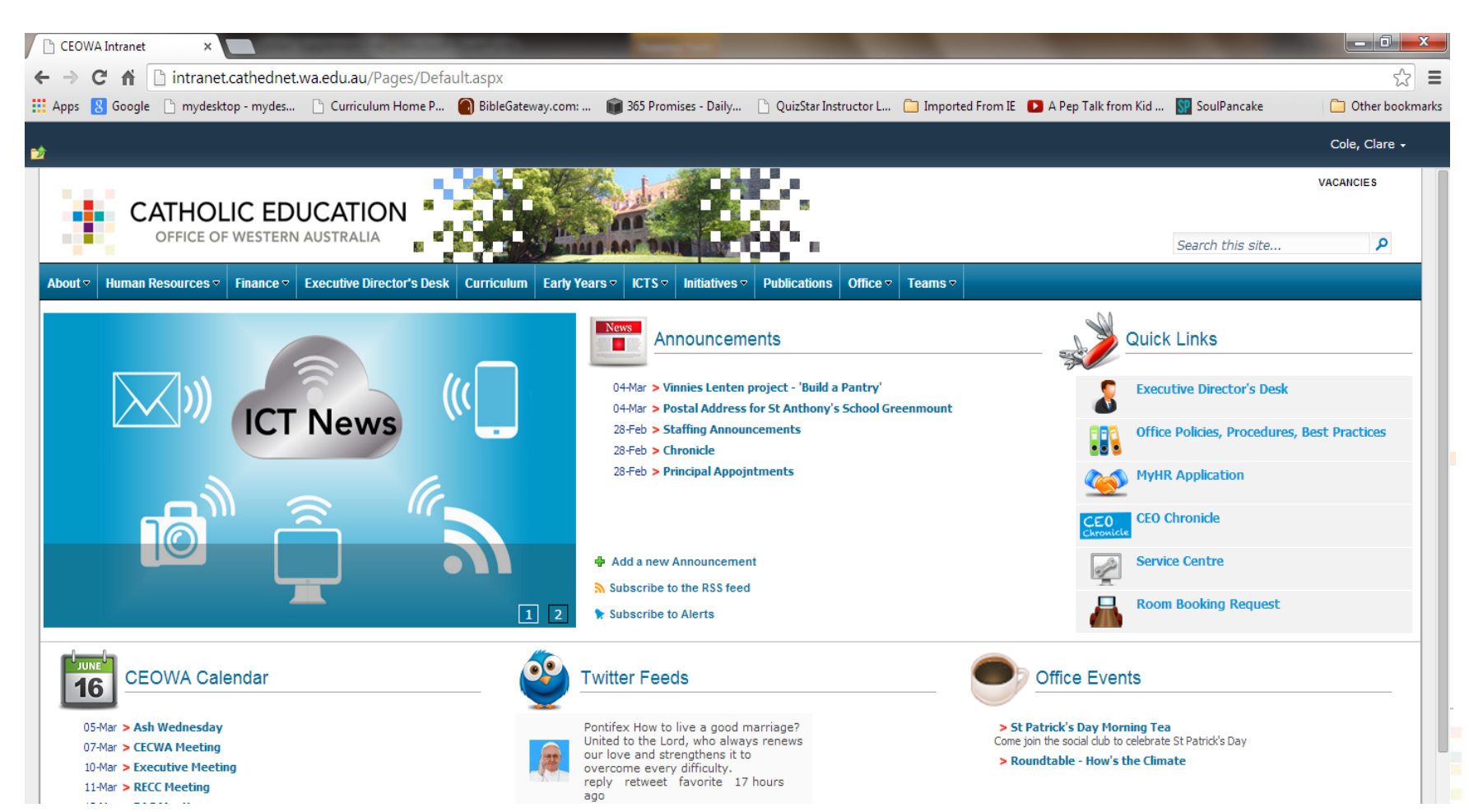

Go to CEOWA website: [www.ceo.wa.edu.au](http://www.ceo.wa.edu.au/) Click Login

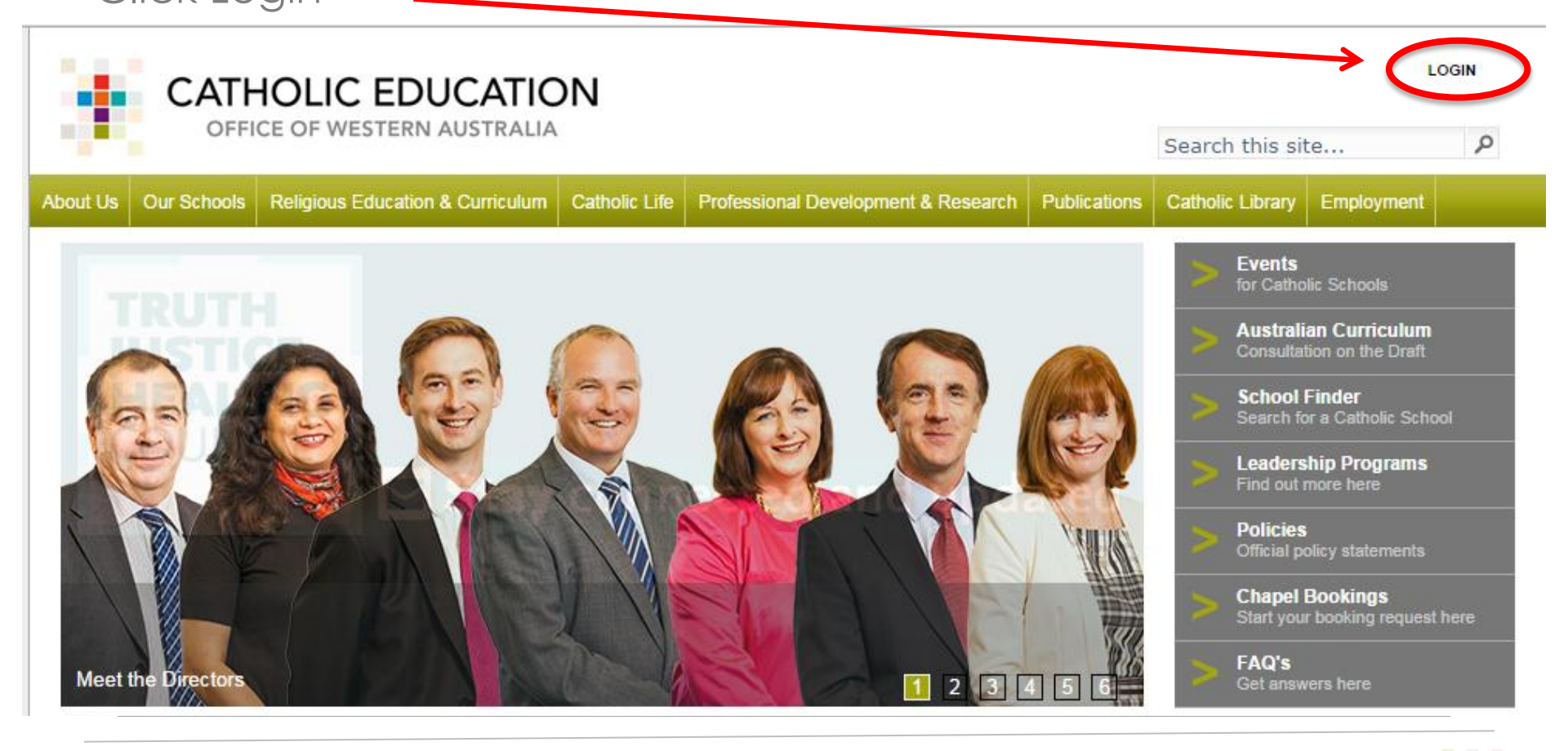

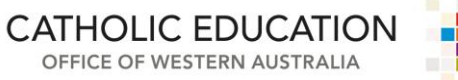

 $\mathcal{L}_{\mathcal{A}}$ 

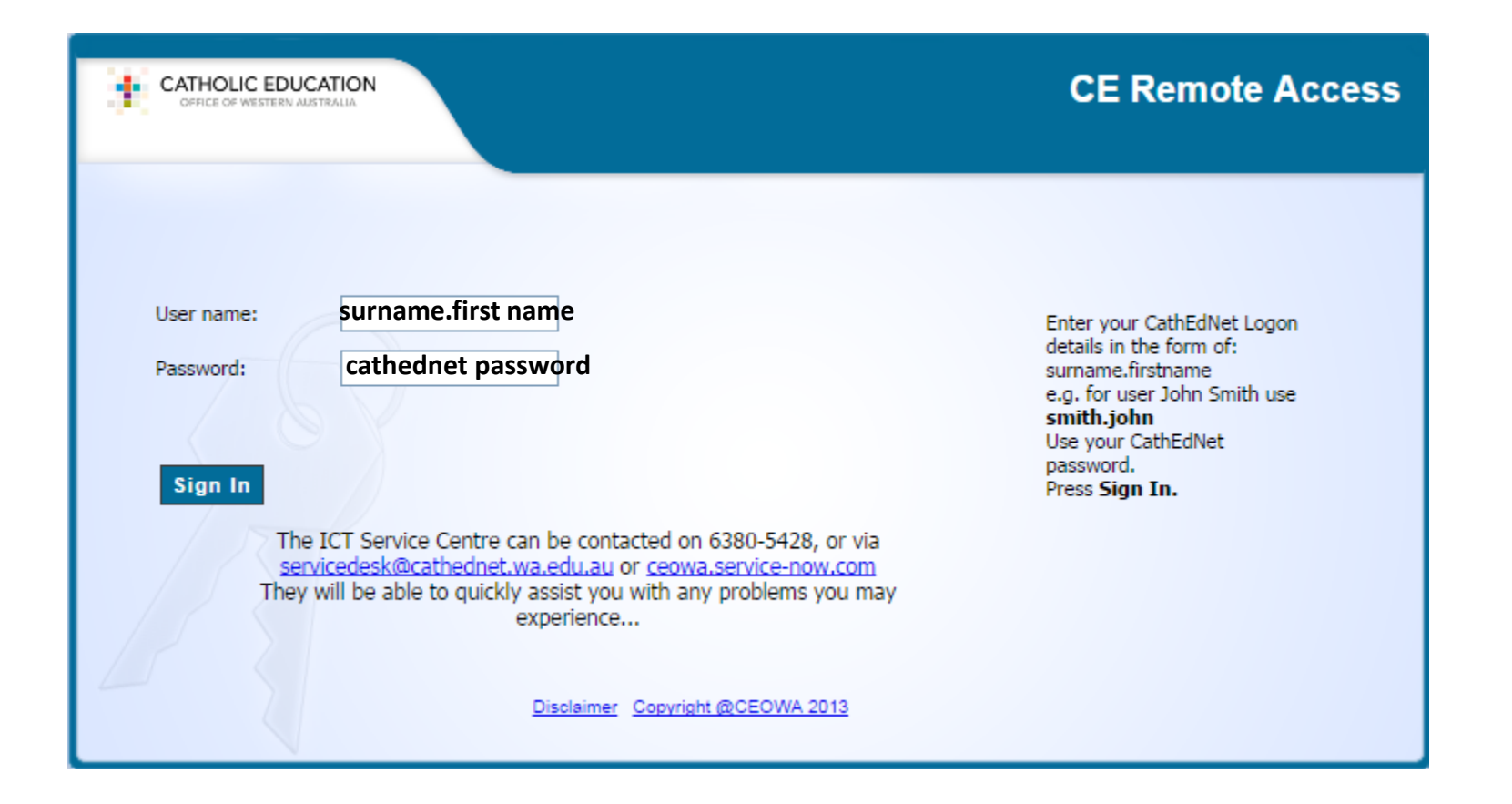

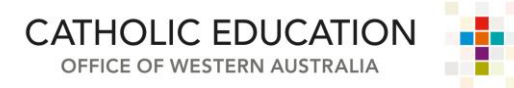

 $\mathcal{L}_{\mathcal{A}}$ 

 $\mathcal{C}^{\mathcal{A}}$ 

#### Click **Skip** - you only need the code to access MyHR.

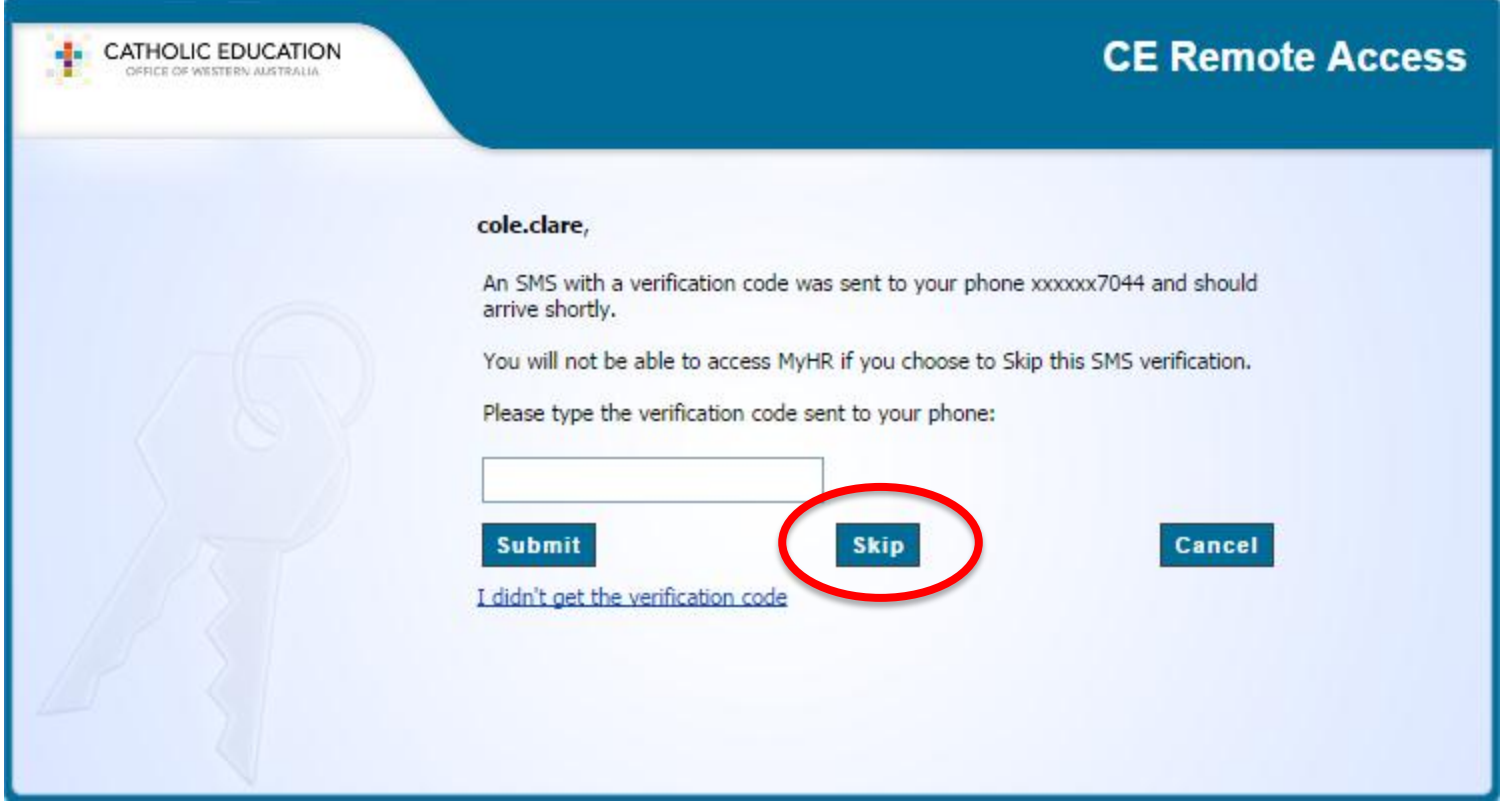

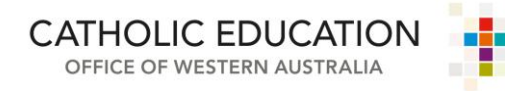

**T** 

#### Click on INTRANET

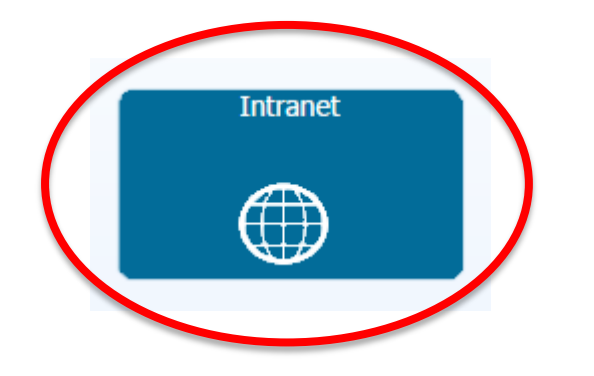

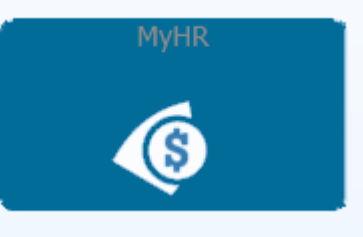

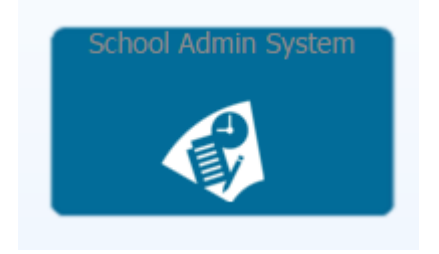

 $\mathcal{L}_{\mathcal{A}}$ 

**T** 

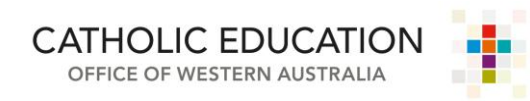

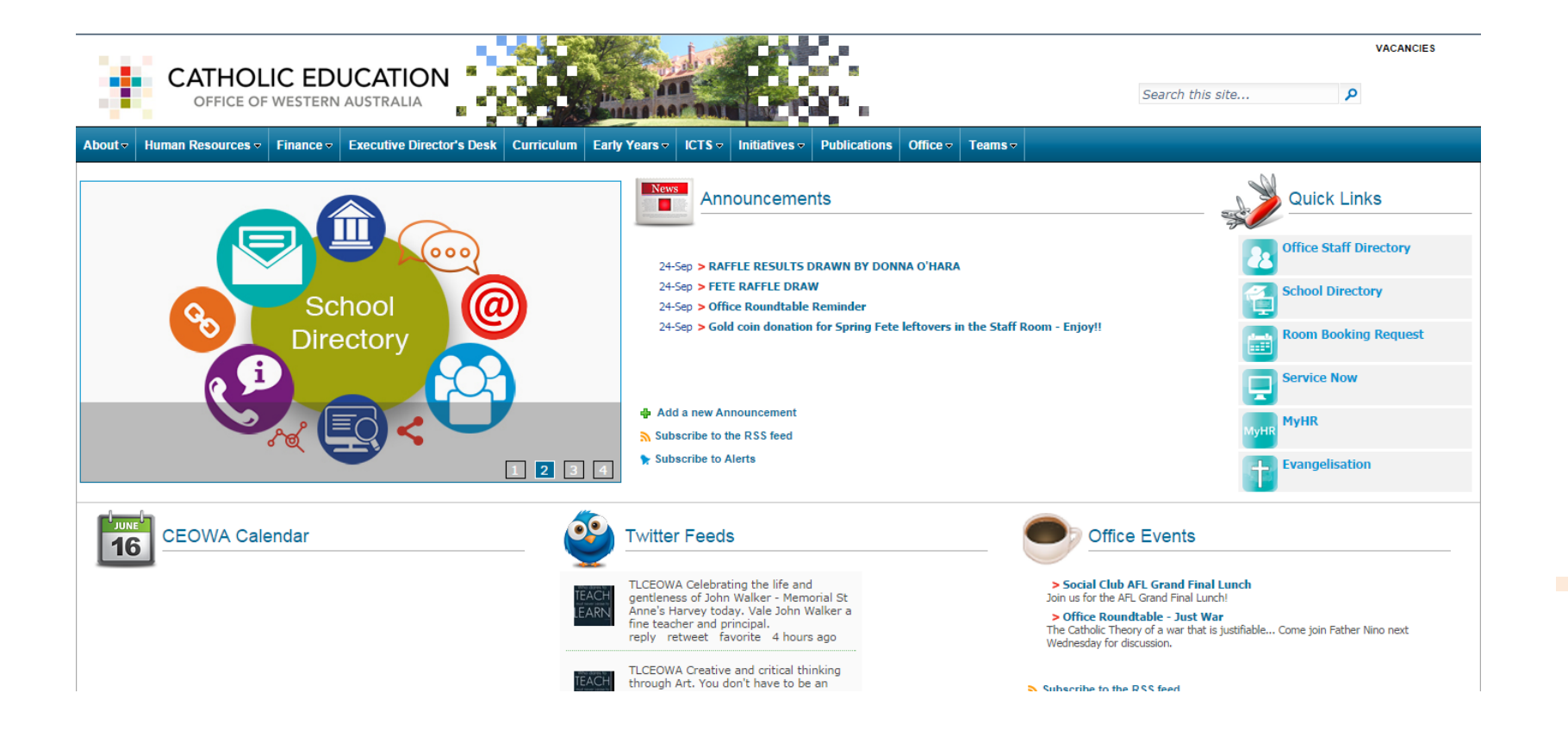

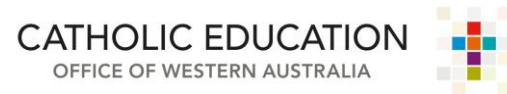

 $\mathcal{L}_{\mathcal{A}}$ 

## **Accessing RE Curriculum**

#### Click on *Curriculum*

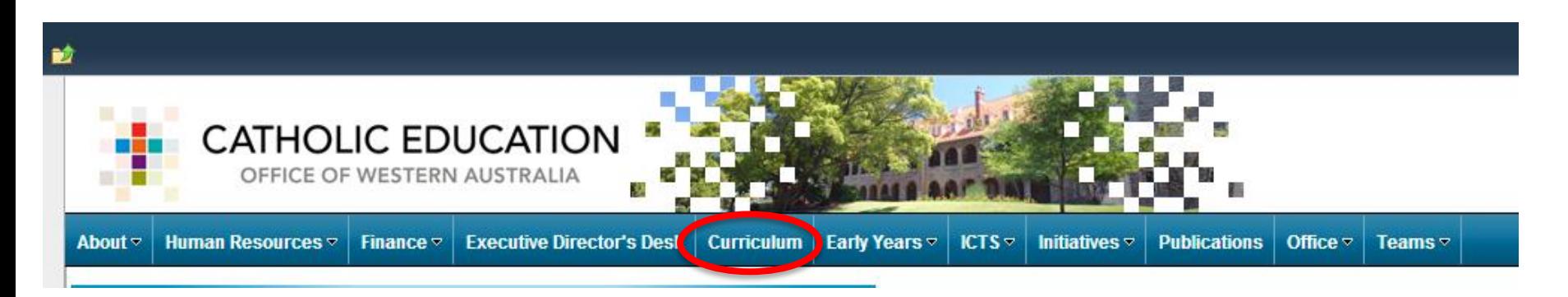

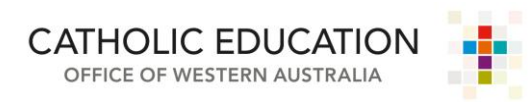

 $\mathcal{L}_{\mathcal{A}}$ 

#### **Accessing the RE Curriculum**

#### Click on a year level in the **Religious Education** row

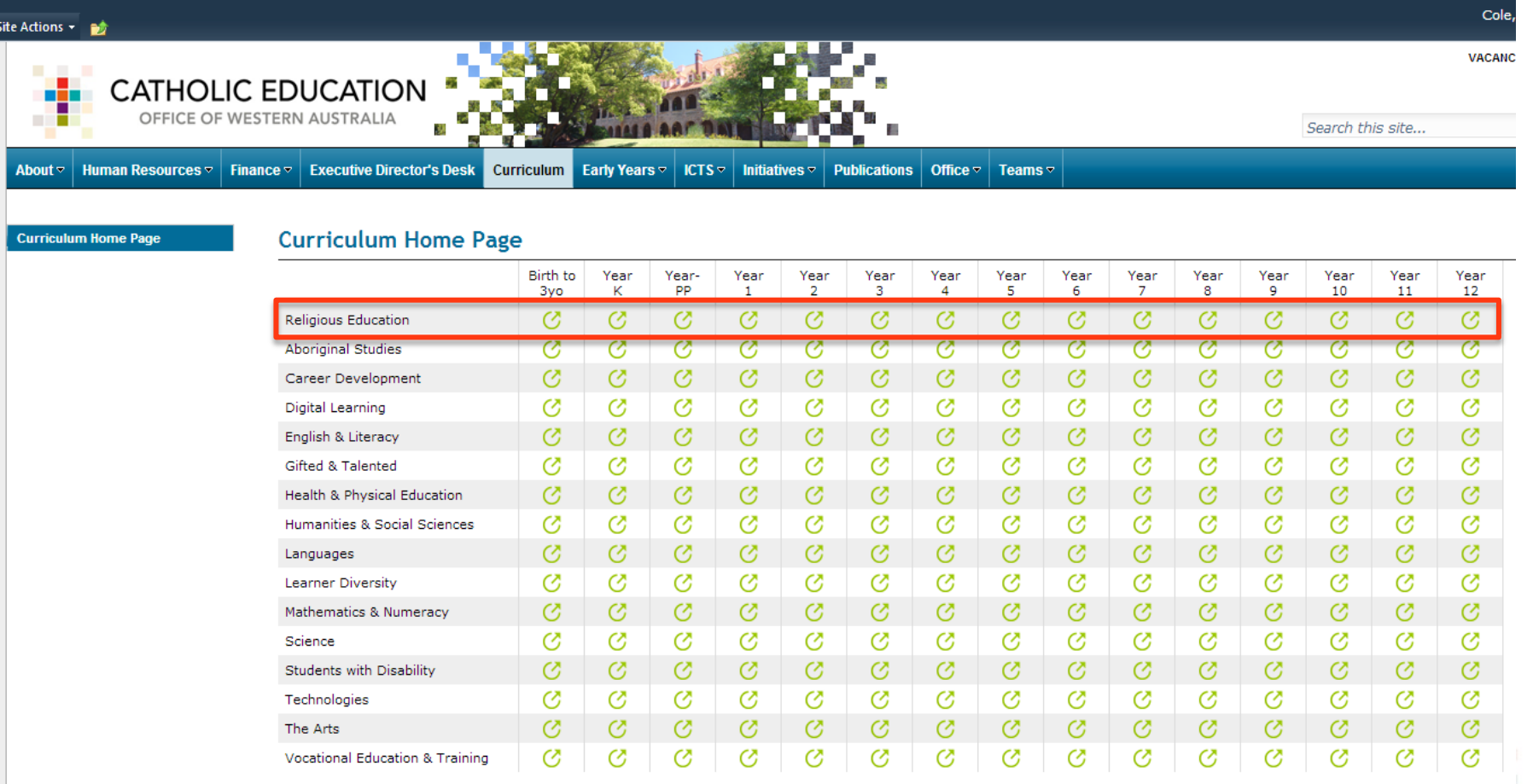

# **Accessing RE Curriculum**

Select the Learning Area and year group you'd like to access – scroll down to the *Documents* section and select *Lent and Easter* 

*Supplements*

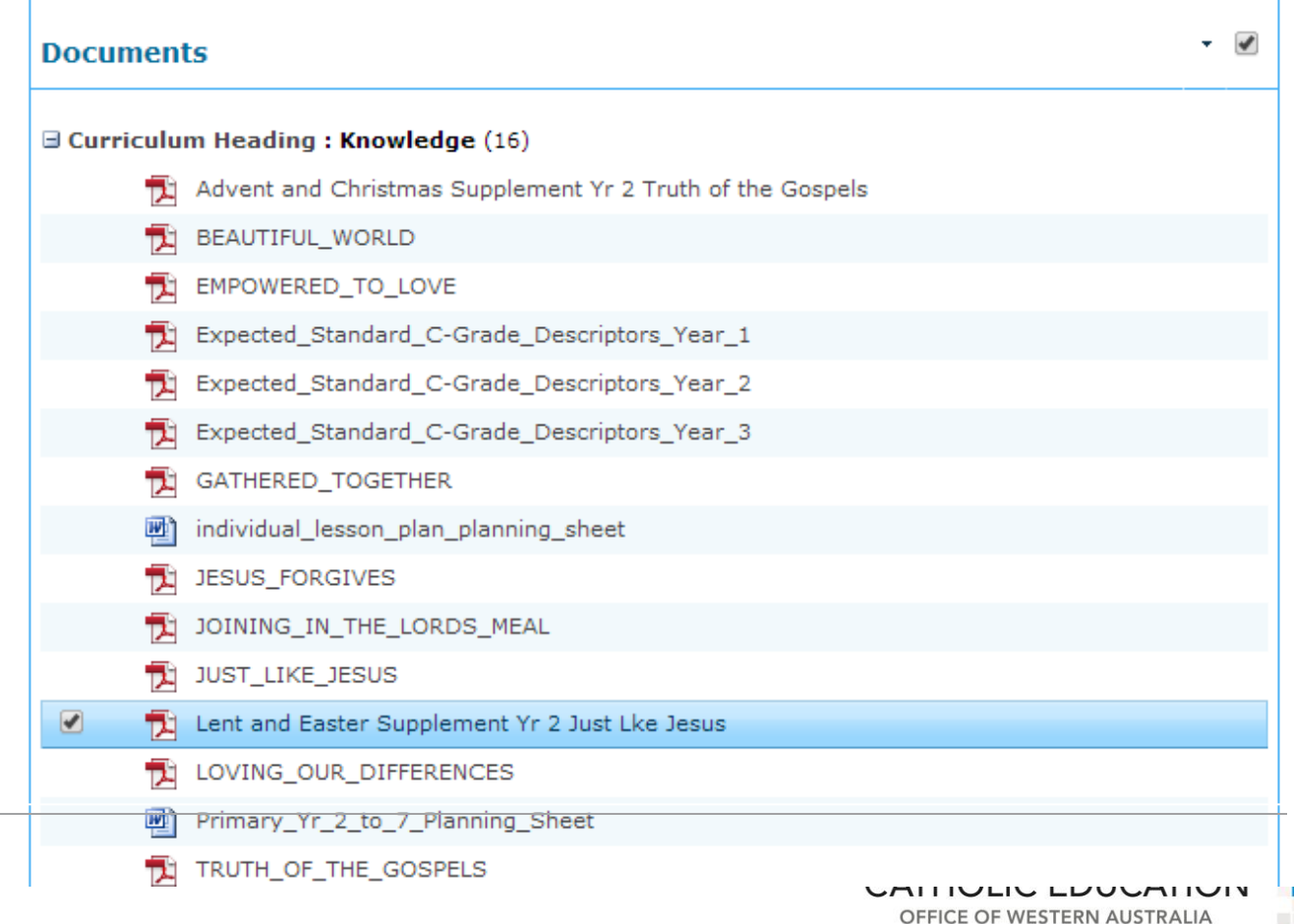

 $\mathcal{L}_{\mathcal{A}}$ 

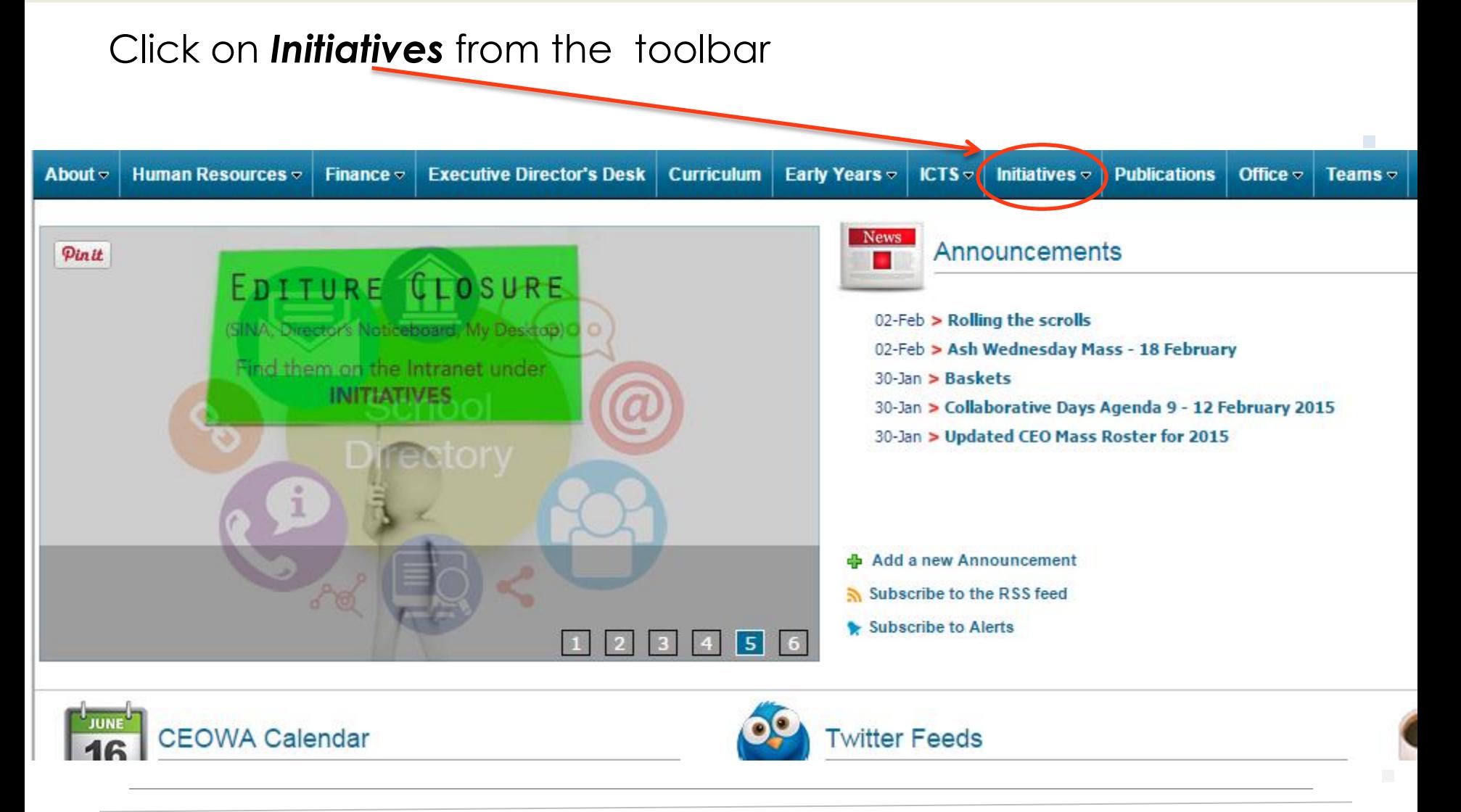

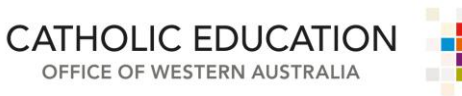

Click on *Religious Education* from the drop down menu

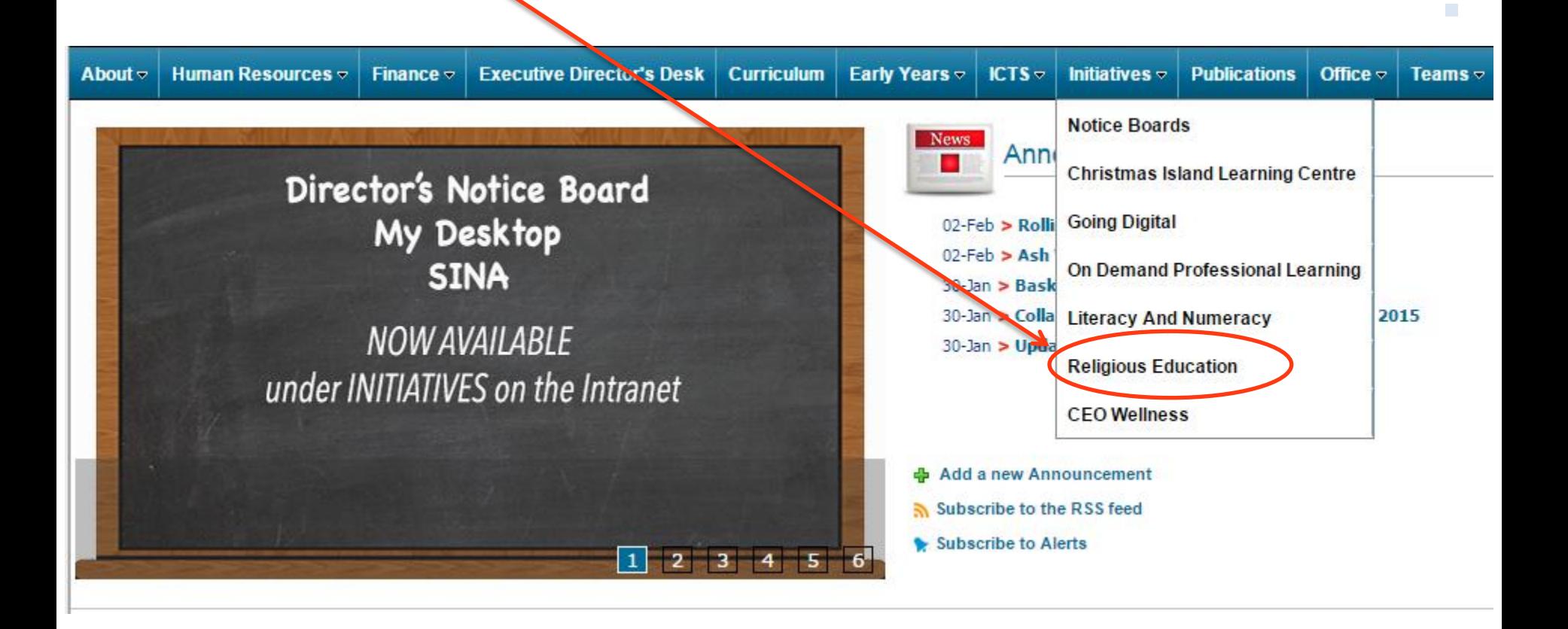

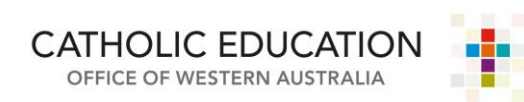

#### Click on *Early Years* from the menu on the left.

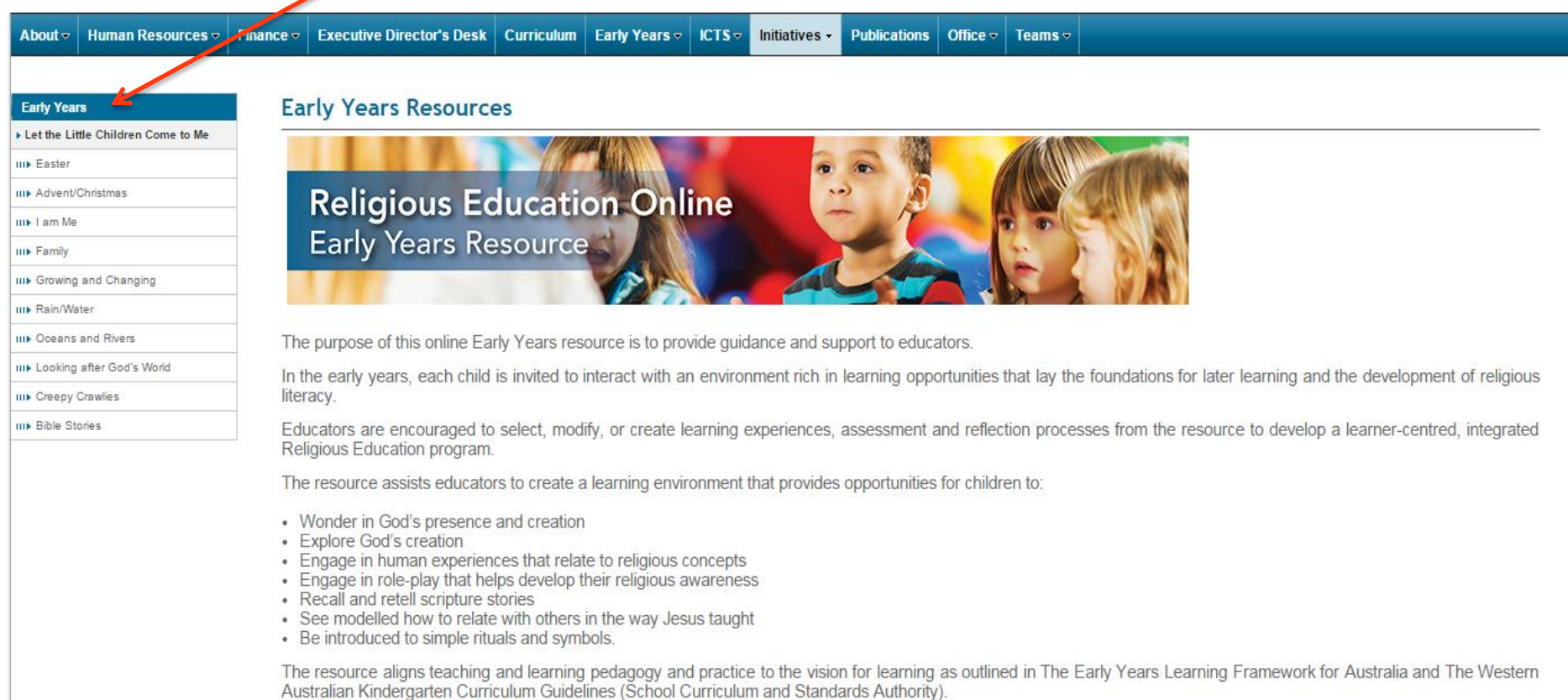

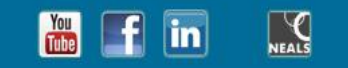

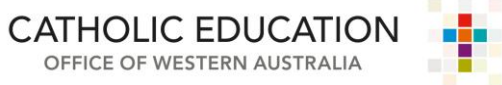

#### Each topic will have Teacher Background Information

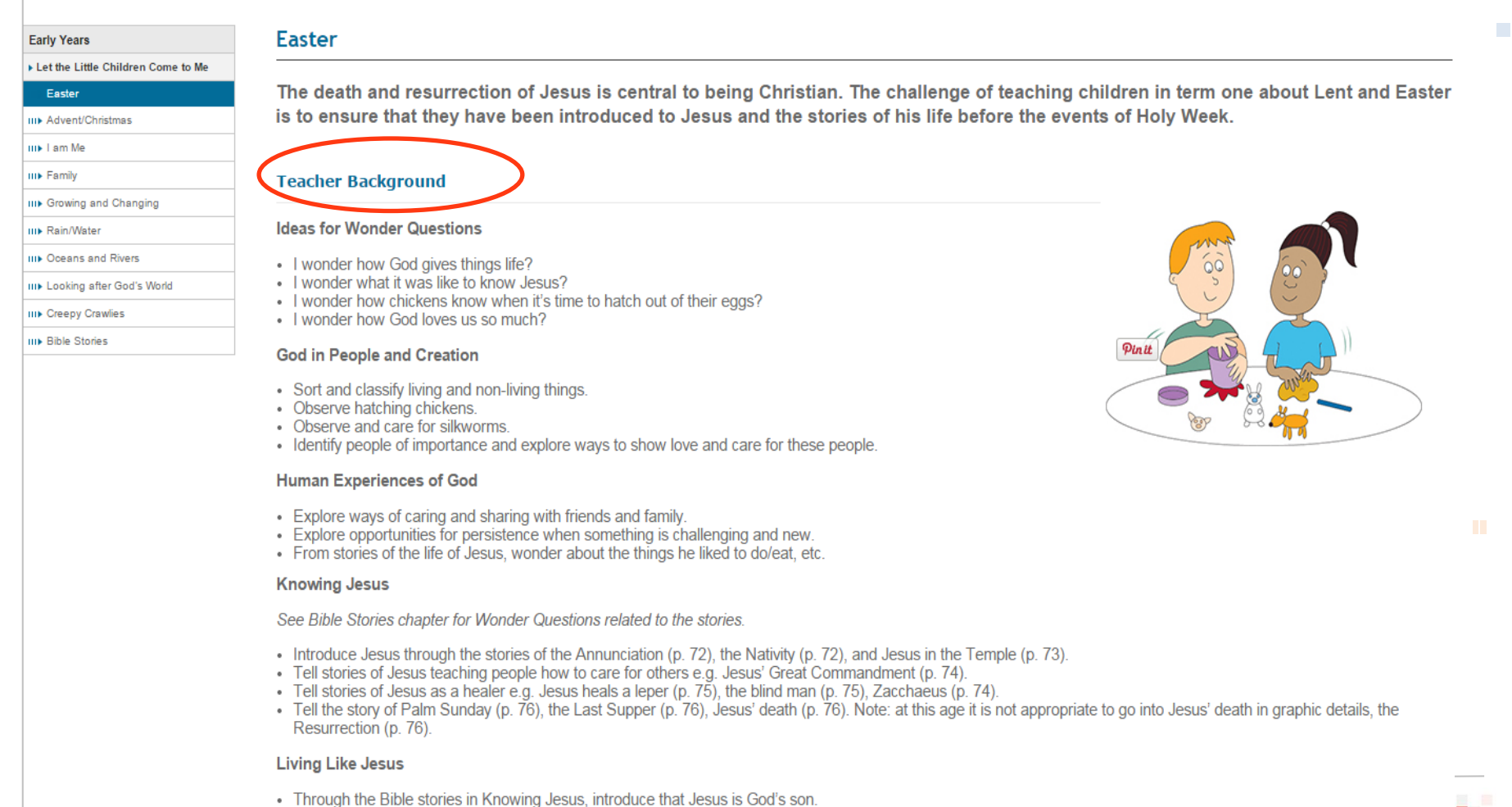

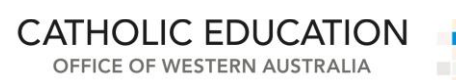

#### Each topic will have a **downloadable PDF** of the text and **associated media** (songs).

See Bible Stories chapter for Wonder Questions related to the stories.

- Introduce Jesus through the stories of the Annunciation (p. 72), the Nativity (p. 72), and Jesus in the Temple (p. 73).
- Tell stories of Jesus teaching people how to care for others e.g. Jesus' Great Commandment (p. 74).
- Tell stories of Jesus as a healer e.g. Jesus heals a leper (p. 75), the blind man (p. 75), Zacchaeus (p. 74).
- Tell the story of Palm Sunday (p. 76), the Last Supper (p. 76), Jesus' death (p. 76). Note: at this age it is not appropriate Resurrection (p. 76).

#### **Living Like Jesus**

- . Through the Bible stories in Knowing Jesus, introduce that Jesus is God's son.
- Introduce that Jesus came to tell people about God's love.
- . Encourage children to share with, care for and help others as Jesus would.

#### **Catholic Practices - Prayer Experiences**

- Introduce the Sign of the Cross (p. 19).
- Introduce the Paschal candle (p. 26).
- Introduce simple prayers of thanks to Jesus for loving us.

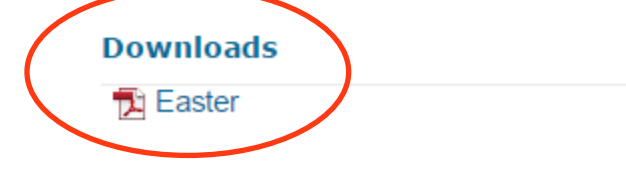

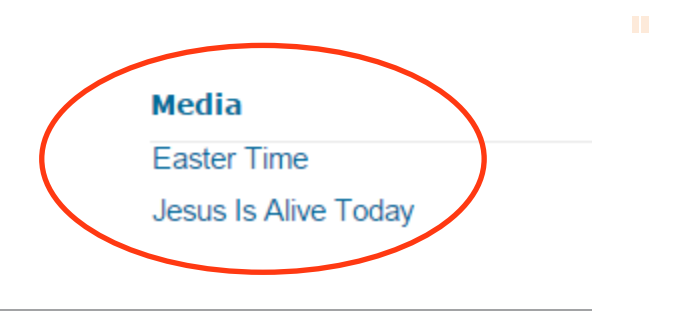

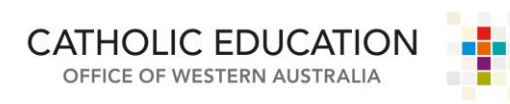

 $\mathcal{L}_{\mathcal{A}}$ 

Follow these steps to access:

- **▶ Cognitive Delay Units**
- $\triangleright$  Kimberly Companion
- Catechesis and Year Planners
- RELA Statement and Progress Maps
- $\triangleright$  REC Information
- $\triangleright$  APRE Information
	- Professional Learning Application Form

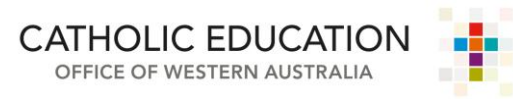

**COL** 

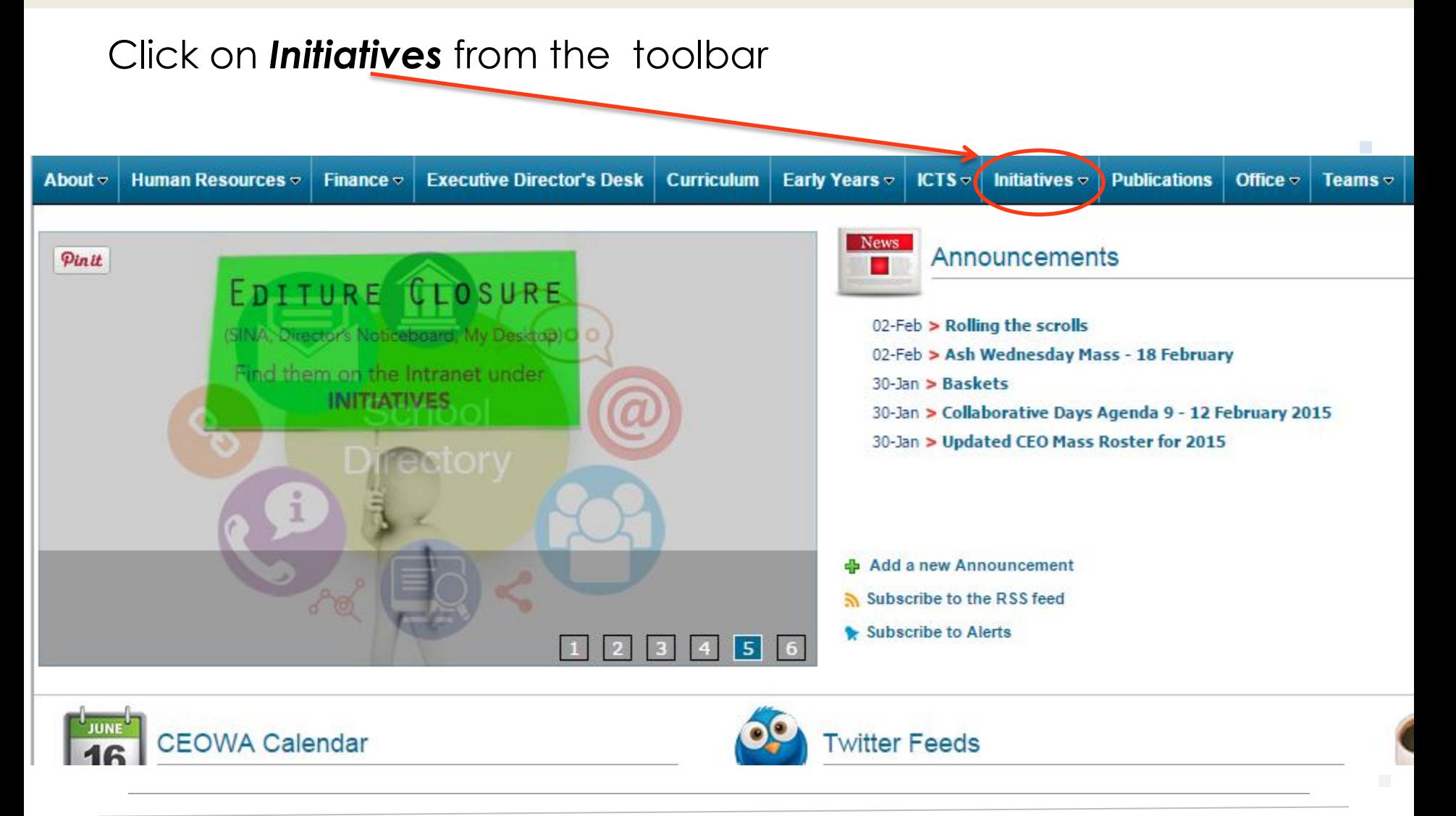

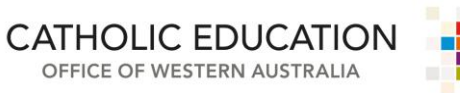

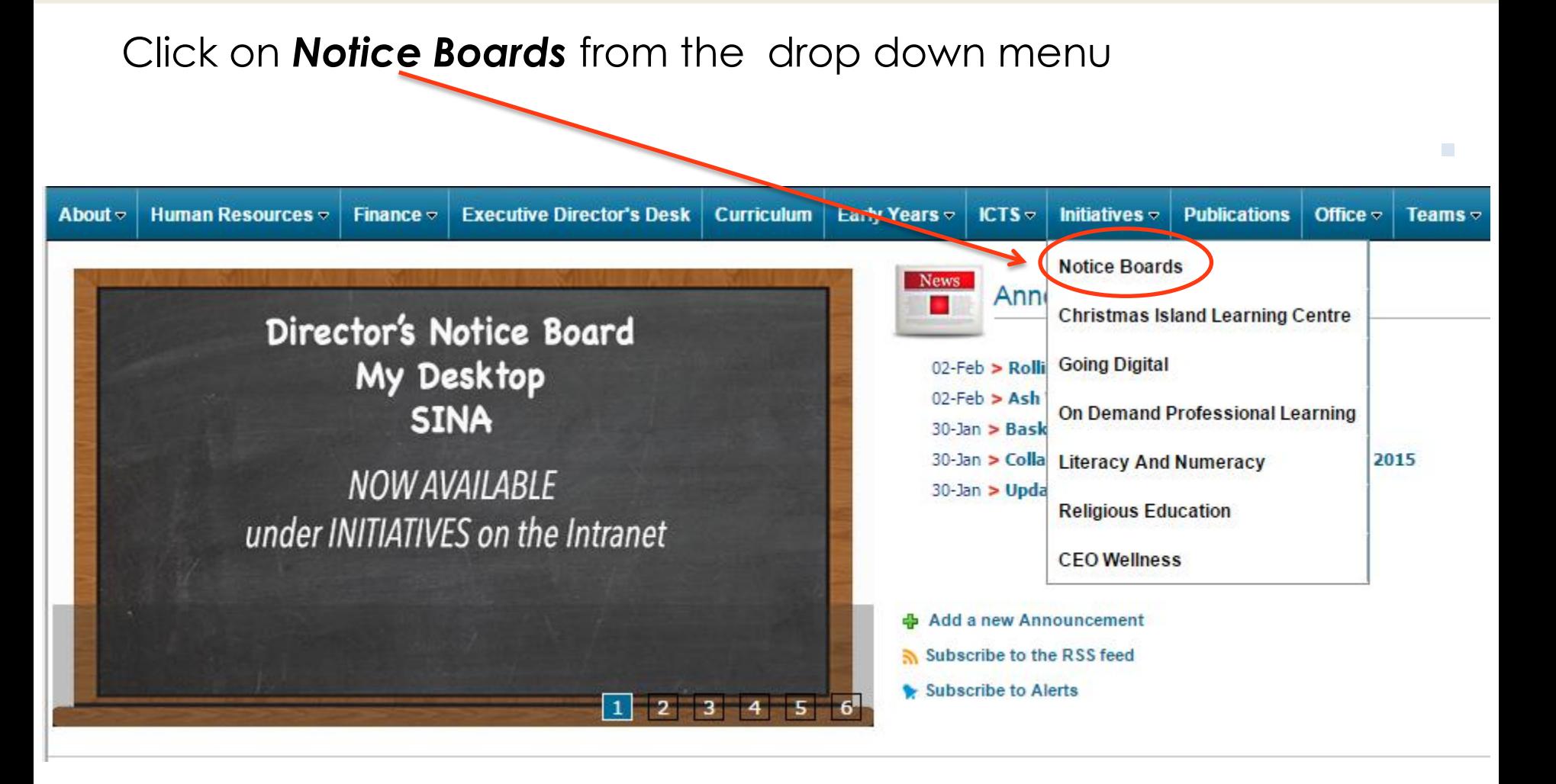

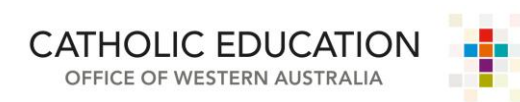

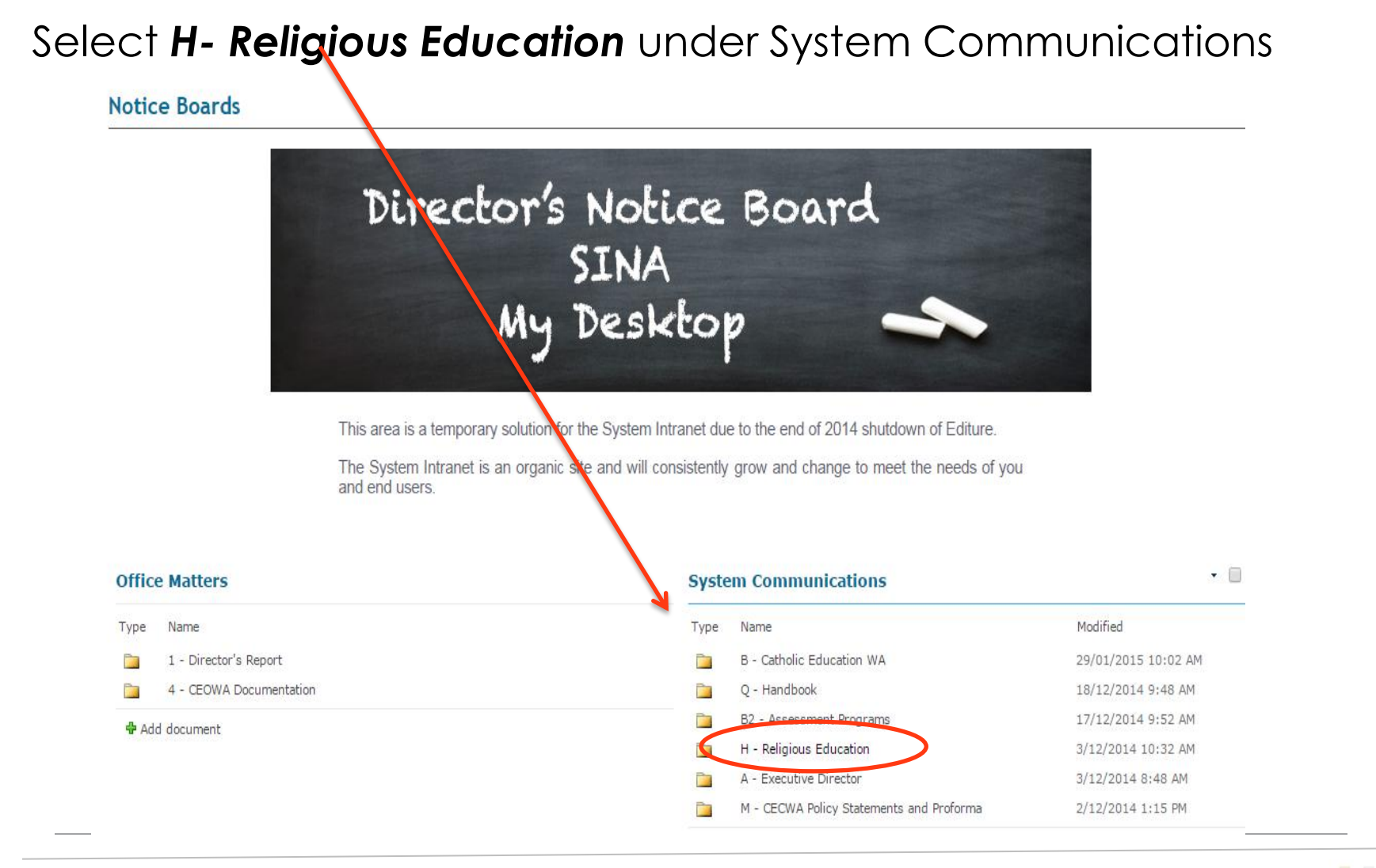

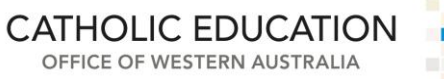

Here you will find the following information. Please note that the *Professional Learning Application* Form is found within the **APRE Information file**.

#### **System Communications**

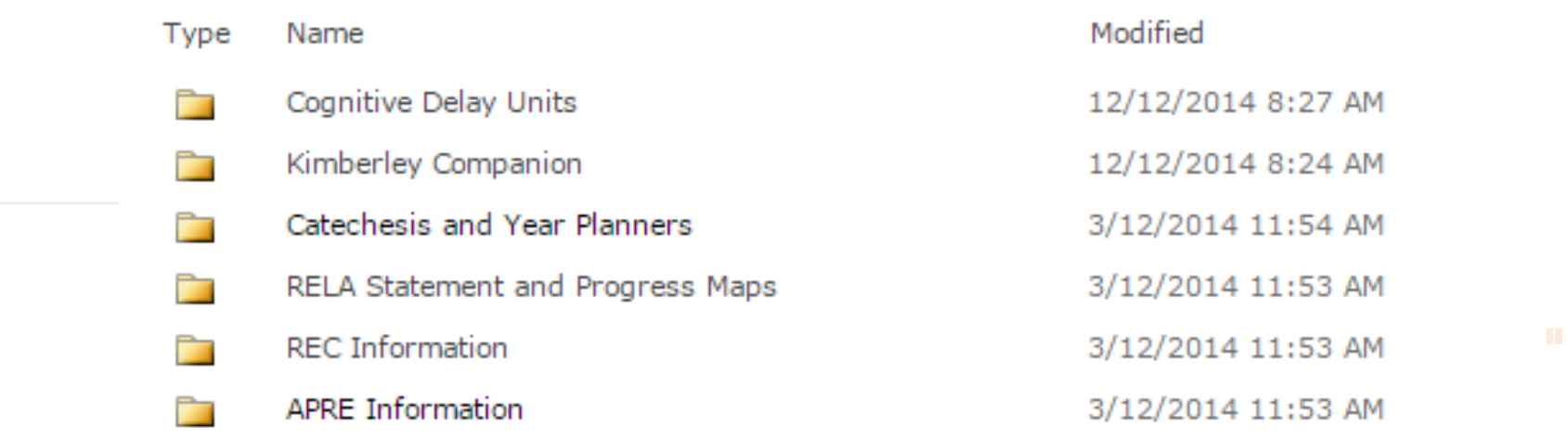

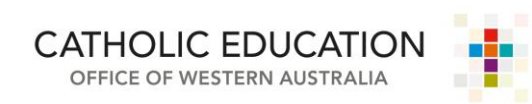

**T**